## CSE 444: Database Internals

Lecture 8 Operator Algorithms (part 2) WHITE BOARD EXAMPLE

 $CSE\ 444 - Winter\ 2017$  1

Memory: 5 pages

Relation R: 10 pages Each page holds 2 tuples Relation S: 8 pages We only show value of join attribute for each tuple

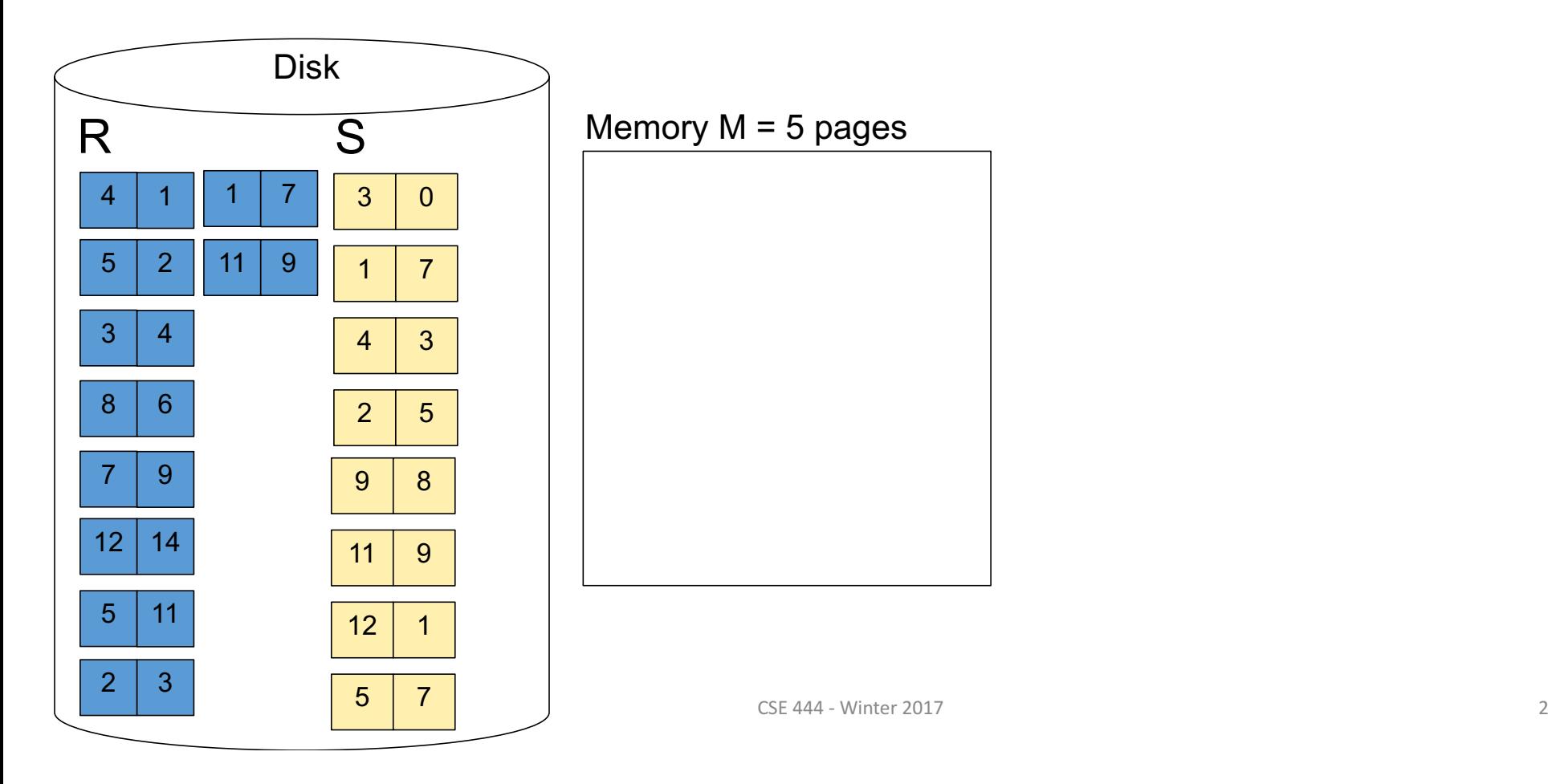

## Grace Join Also called Partitioned Hash-Join Example

 $CSE\ 444 - Winter\ 2017$  3

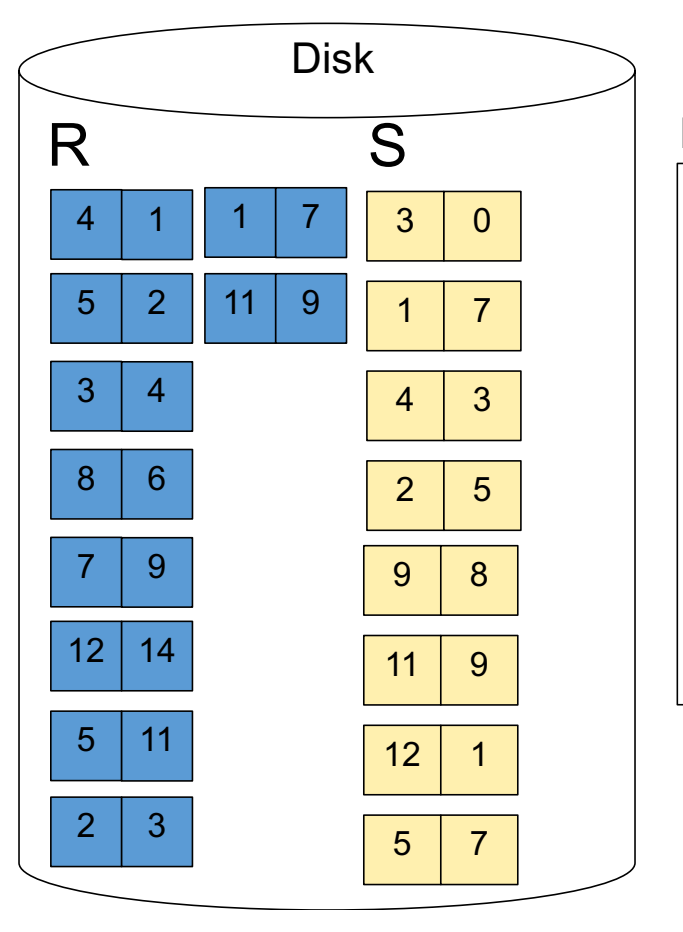

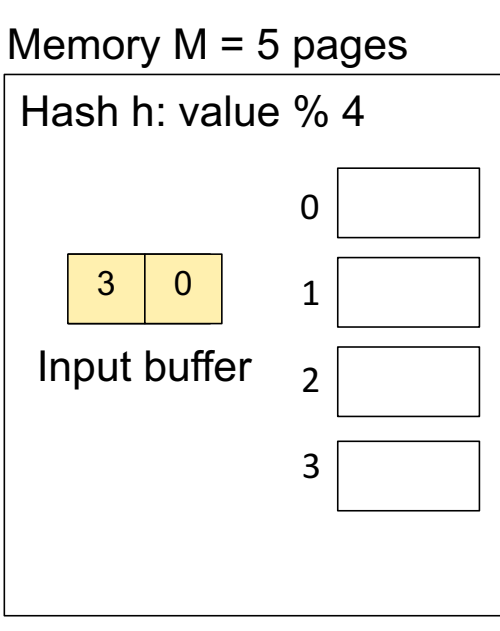

 $CSE\ 444 - Winter\ 2017$  4

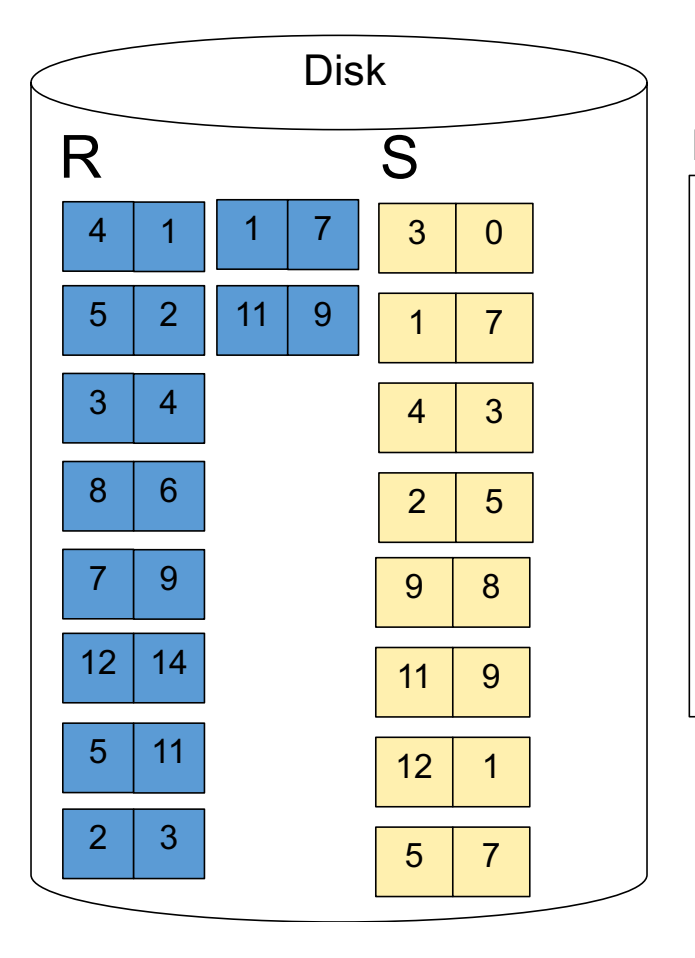

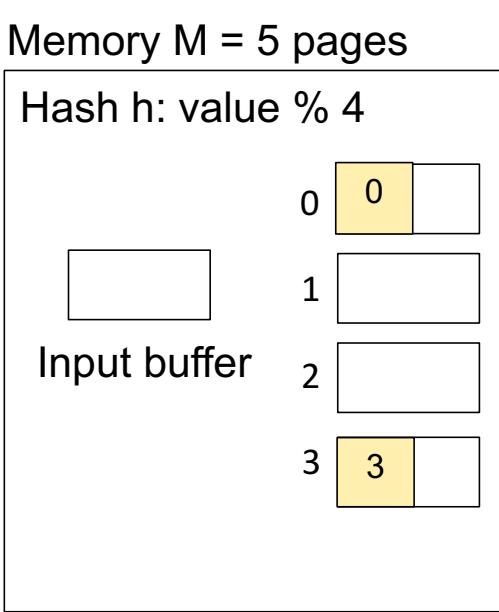

CSE 444 - Winter 2017 5

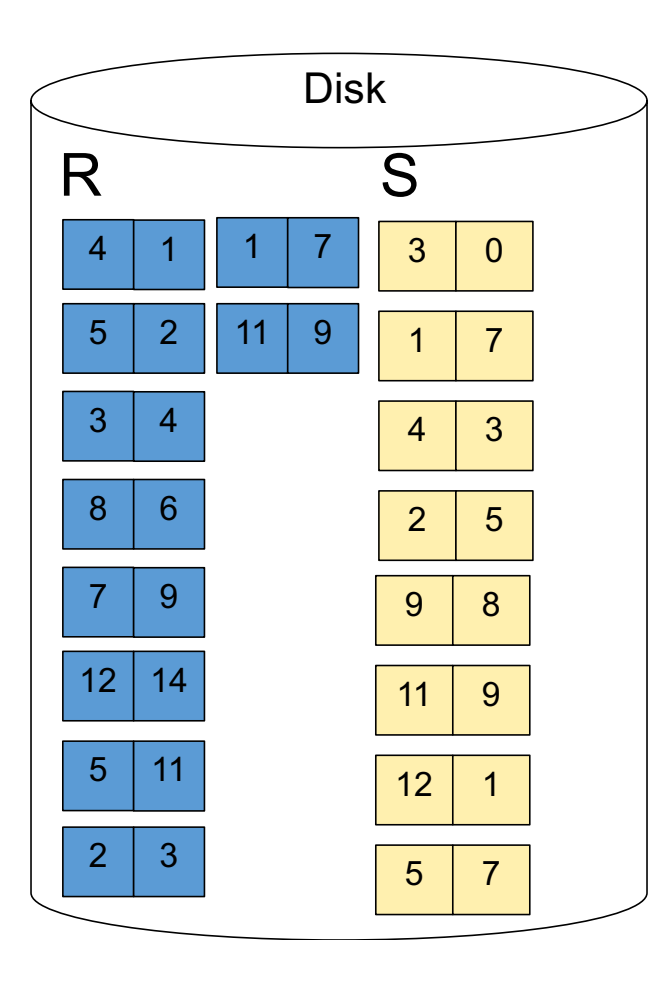

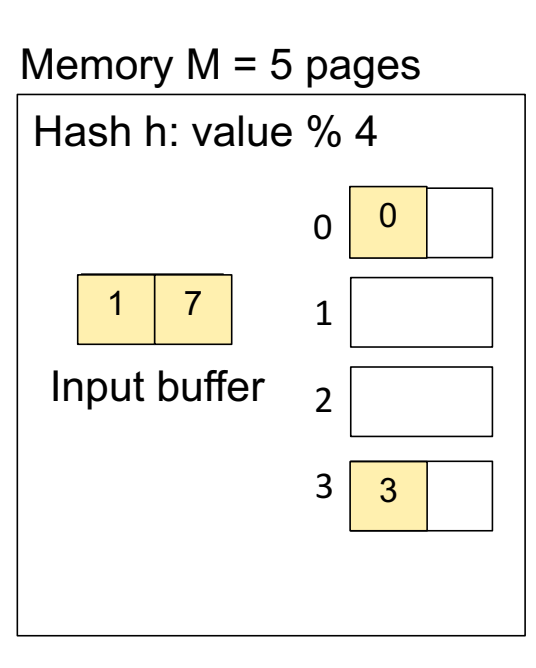

CSE 444 - Winter 2017 6

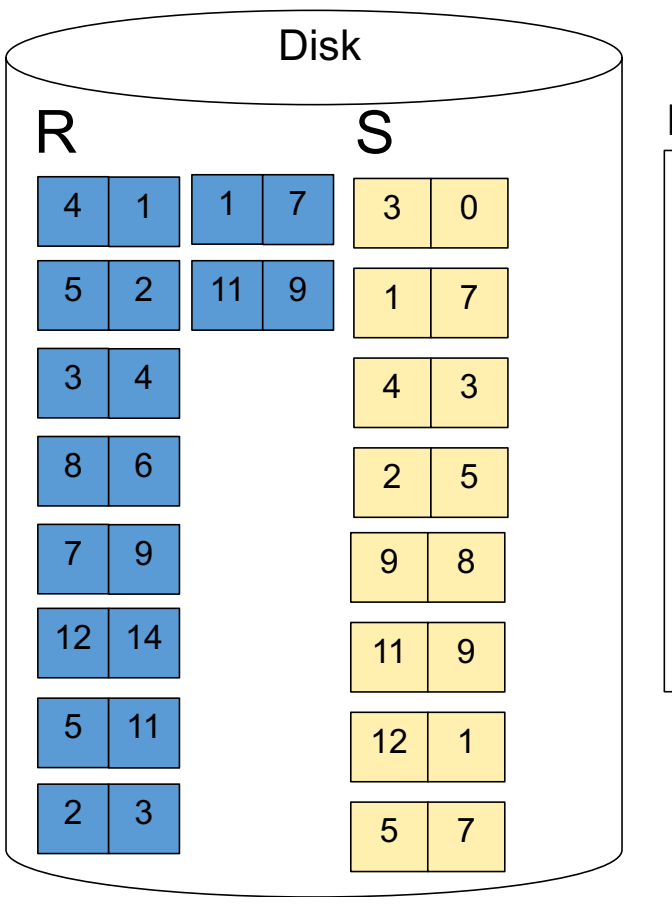

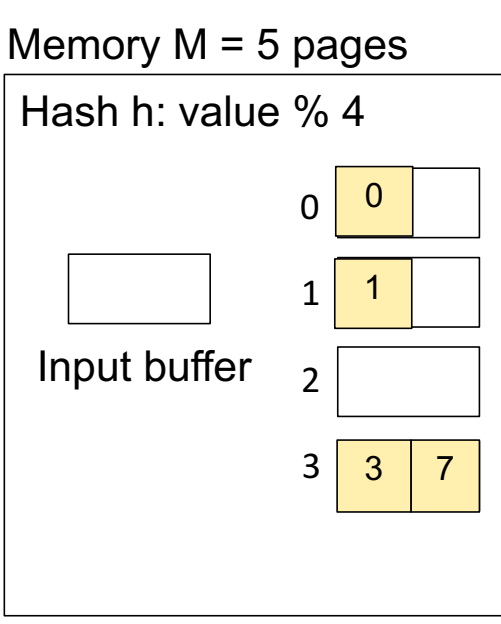

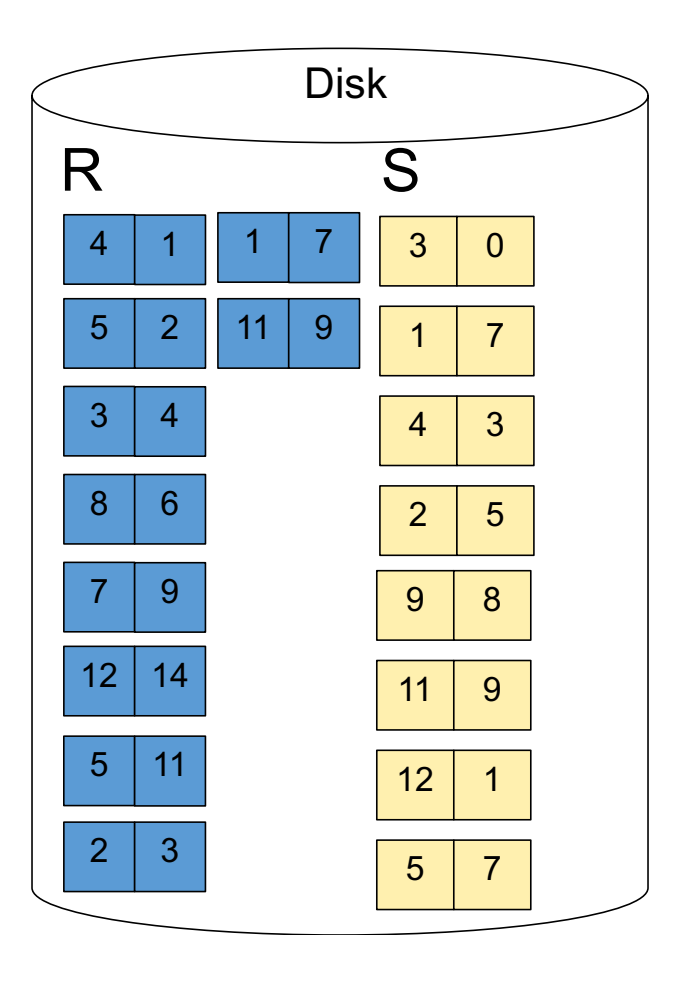

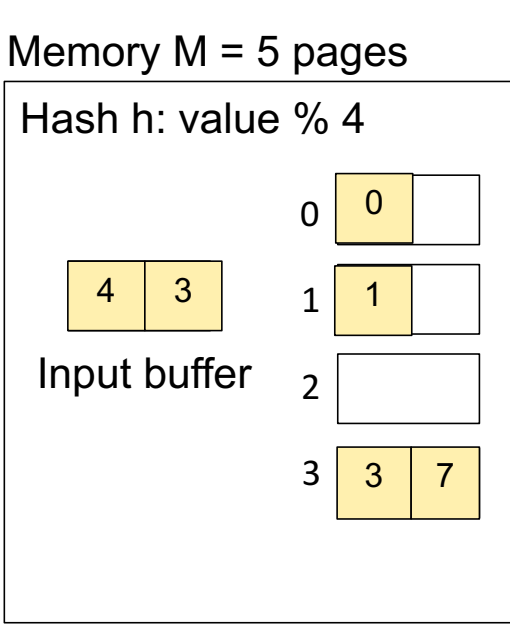

CSE 444 - Winter 2017 8

**Step 1:** Read relation S one page at a time and hash into the 4 buckets When a bucket fills up, flush it to disk

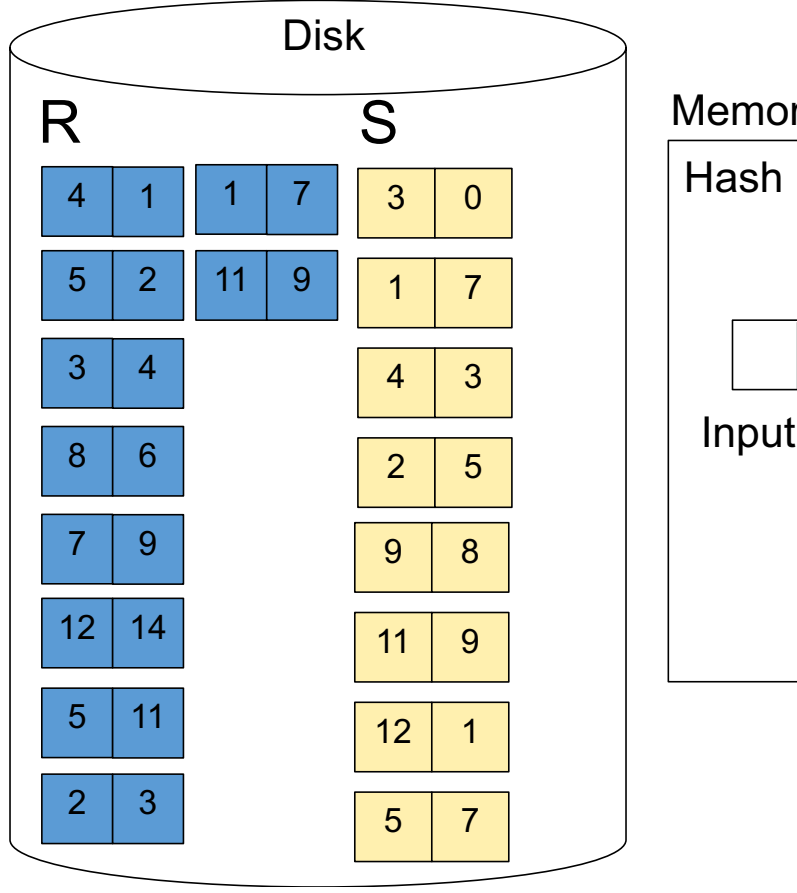

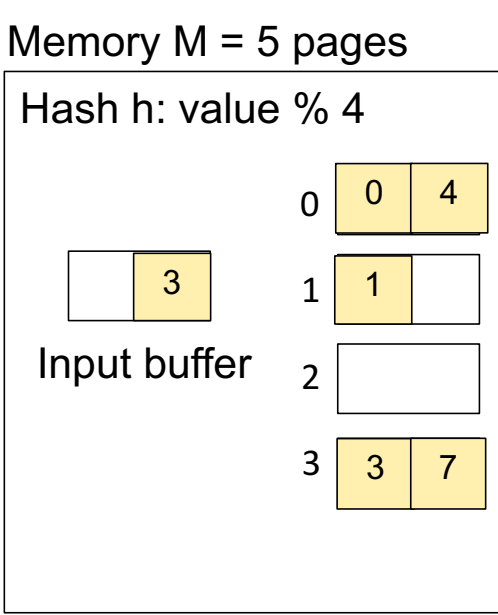

**Step 1:** Read relation S one page at a time and hash into the 4 buckets When a bucket fills up, flush it to disk

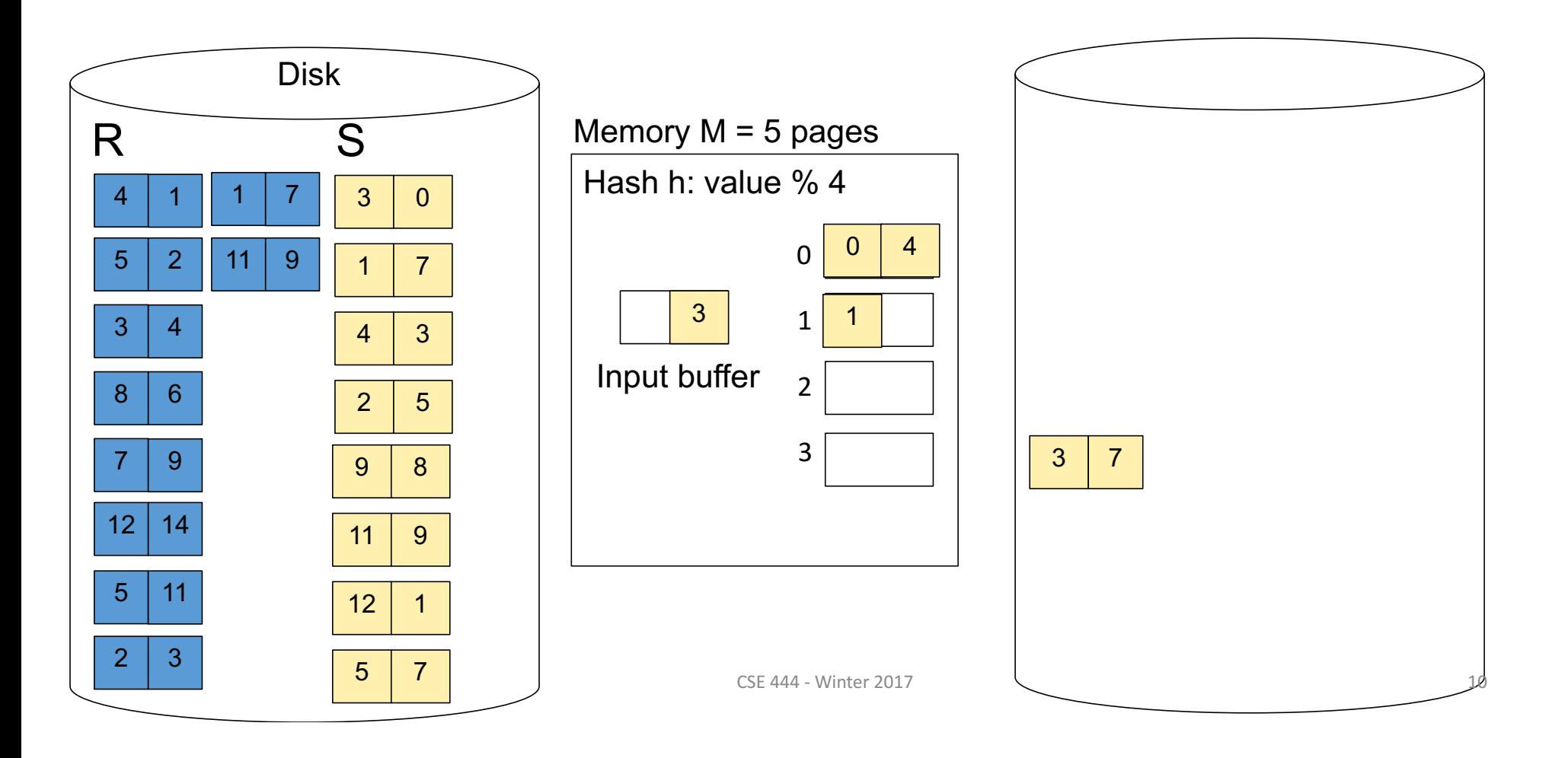

**Step 1:** Read relation S one page at a time and hash into the 4 buckets When a bucket fills up, flush it to disk

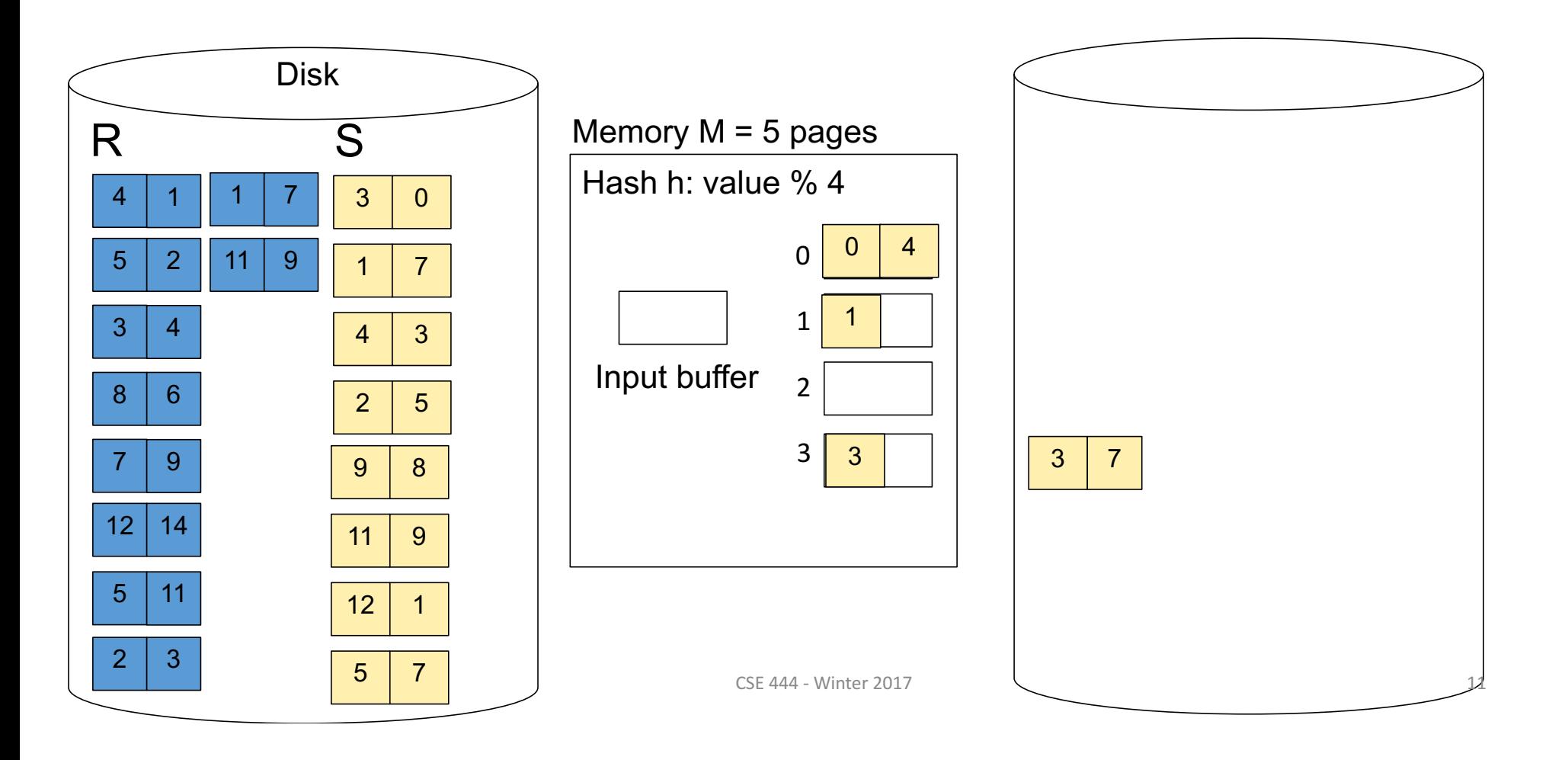

**Step 1:** Read relation S one page at a time and hash into the 4 buckets At the end, we get relation S back on disk split into 4 buckets

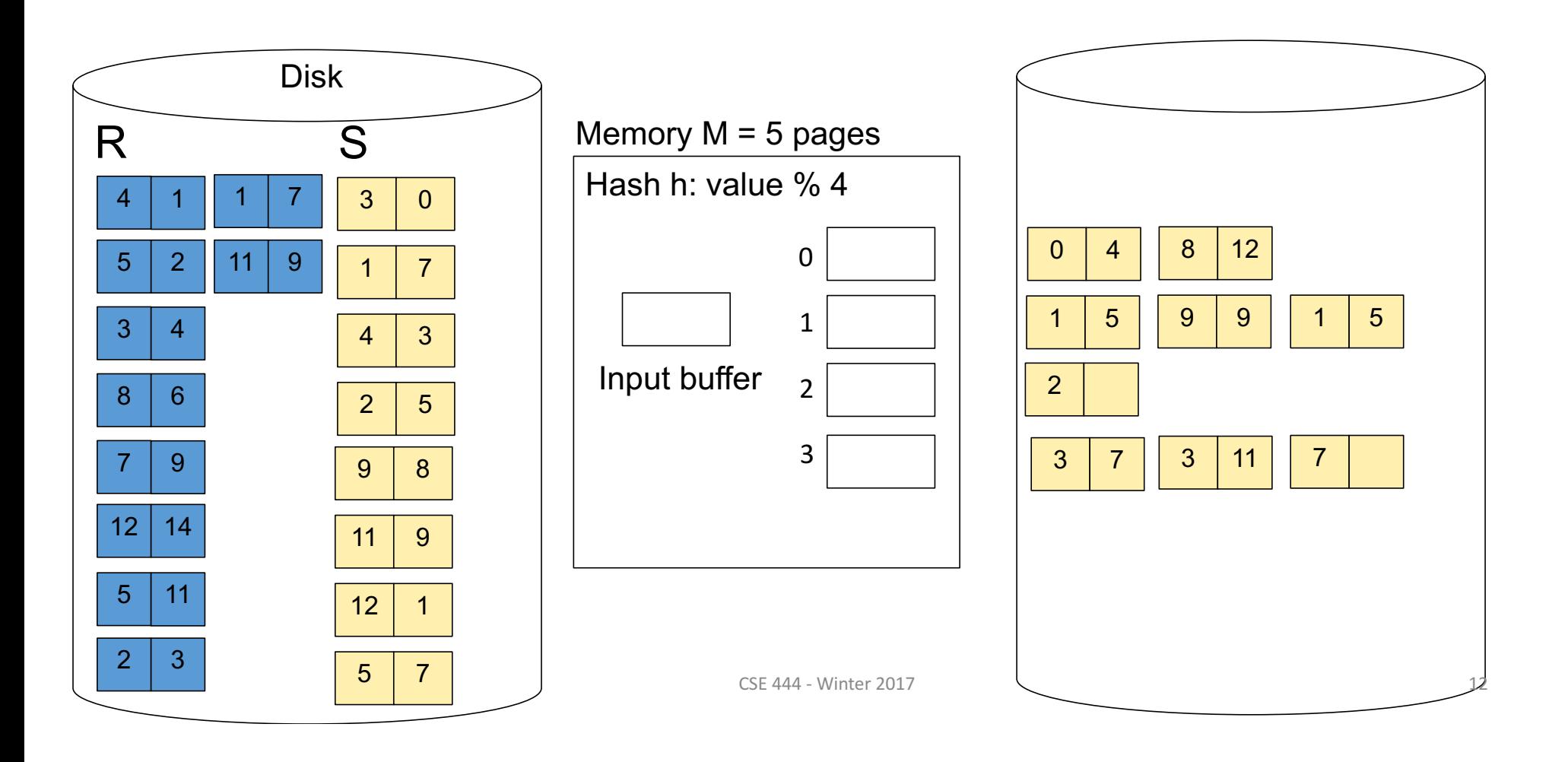

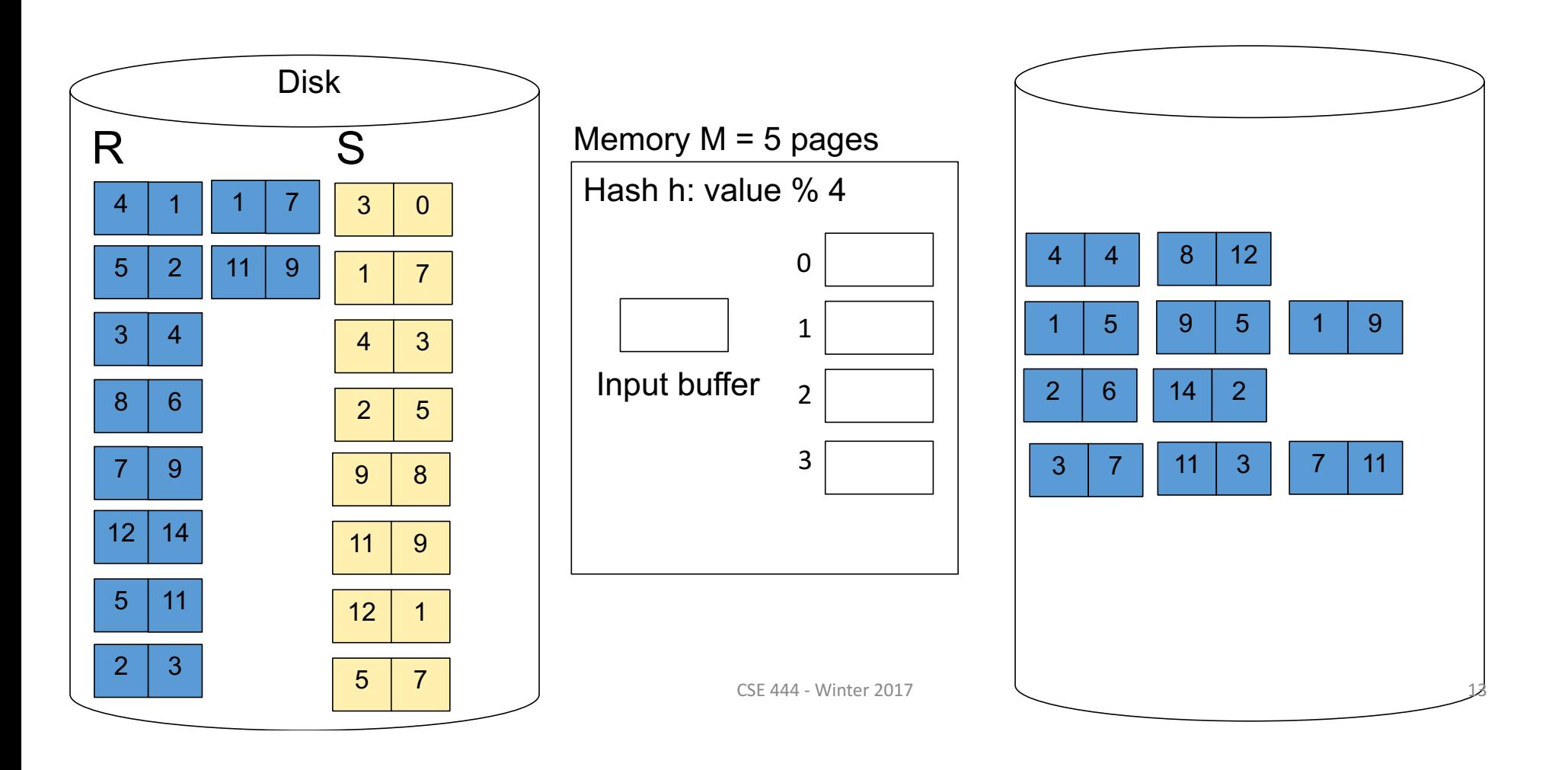

**Step 3:** Read one partition of R and create hash table in memory using a different hash function

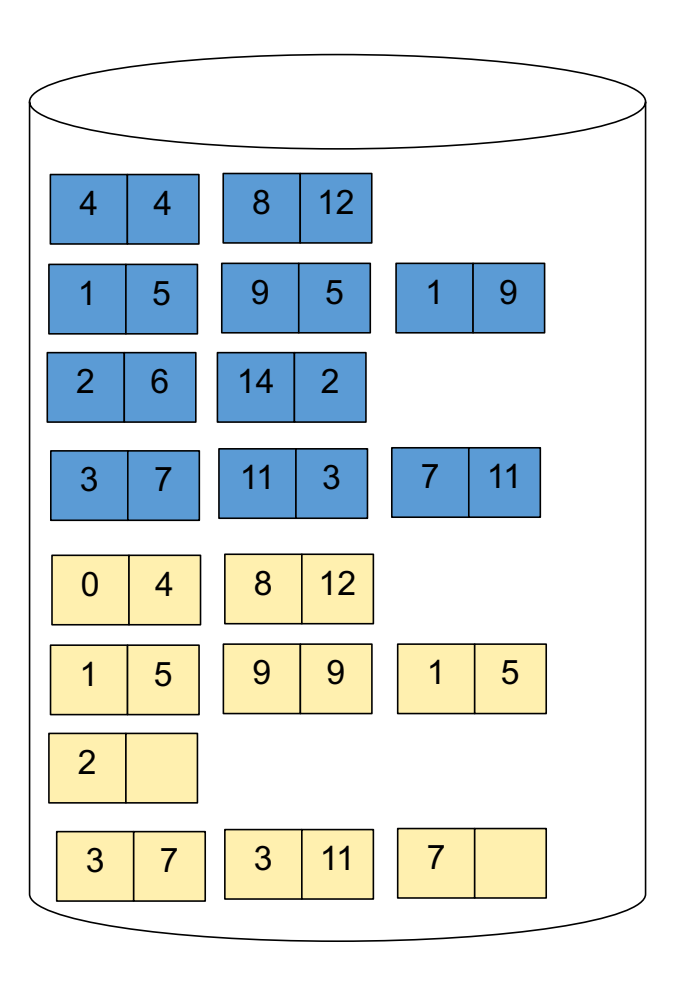

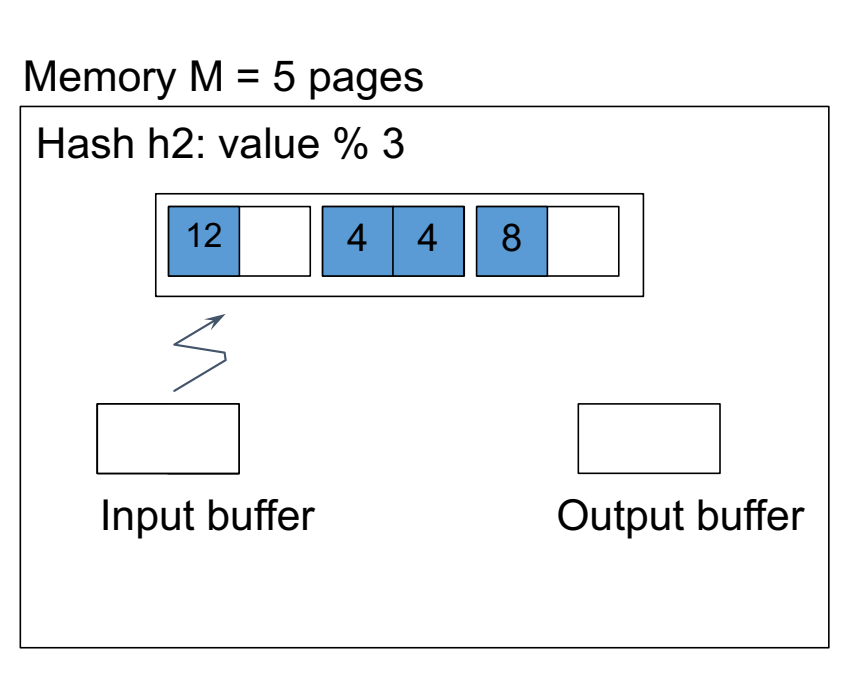

**Step 4:** Scan matching partition of S and probe the hash table **Step 5: Repeat for all the buckets Total cost:**  $3B(R) + 3B(S)$ 

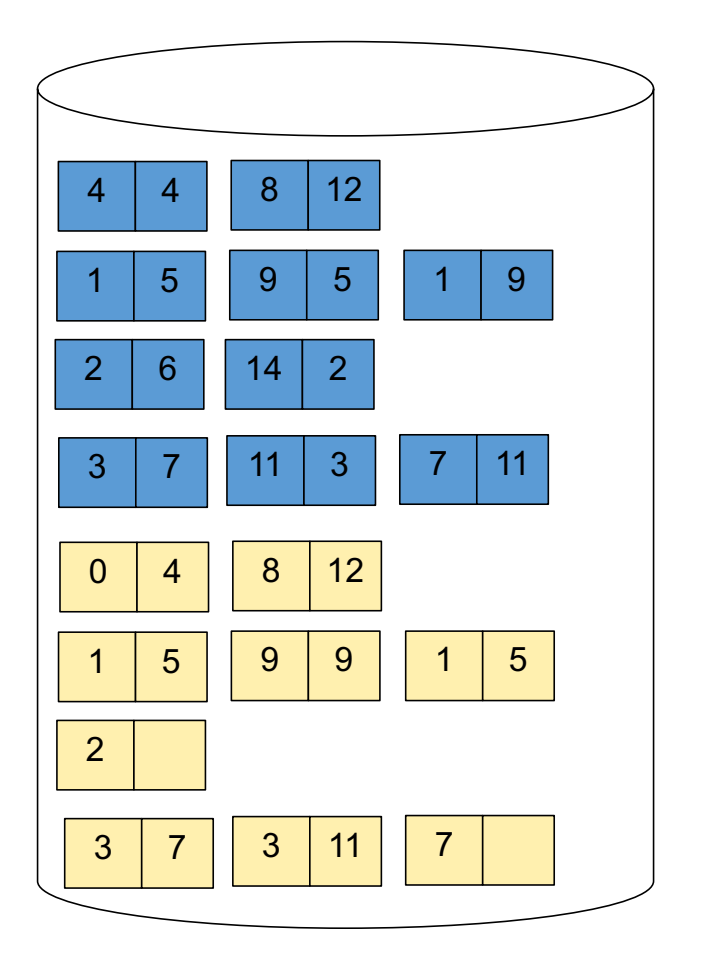

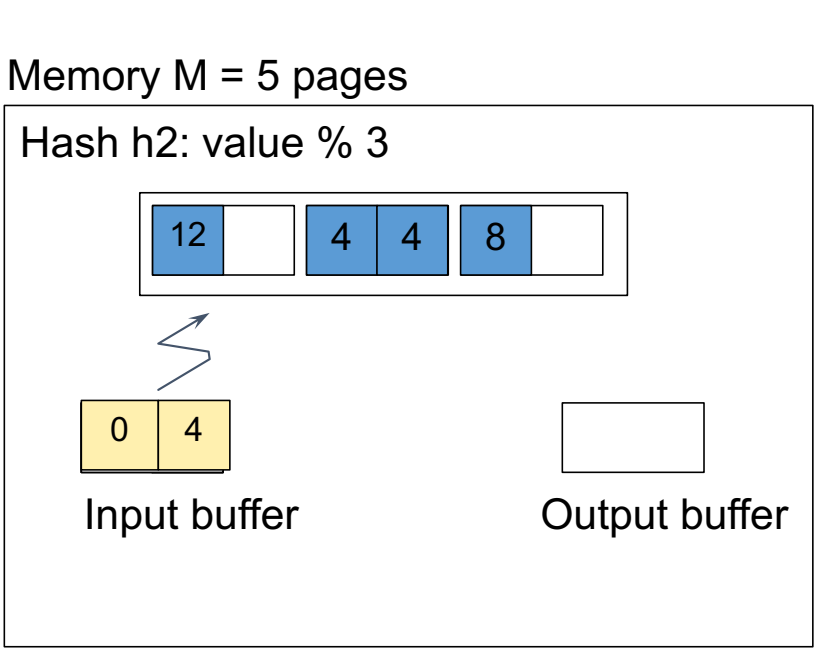

## External Merge Join

CSE 444 - Winter 2017 16

**Step 1:** Read M pages of R and sort in memory

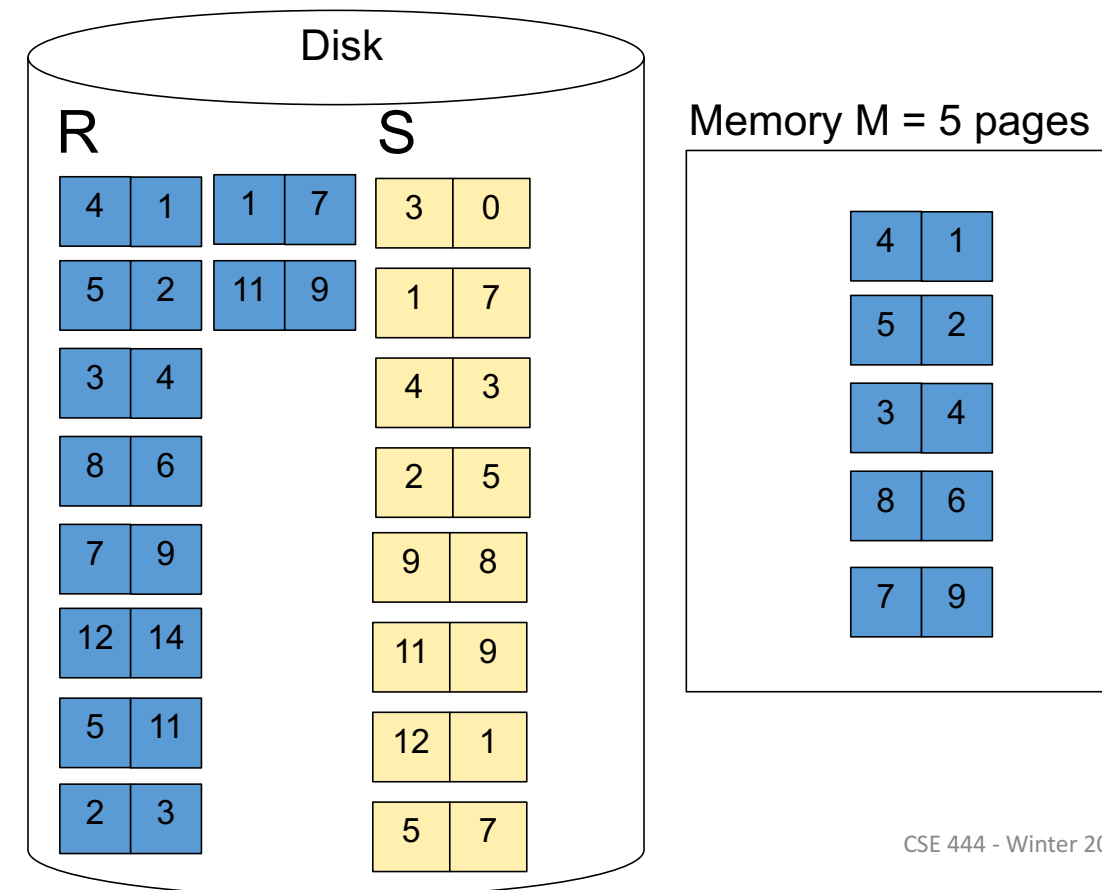

**Step 1:** Read M pages of R and sort in memory

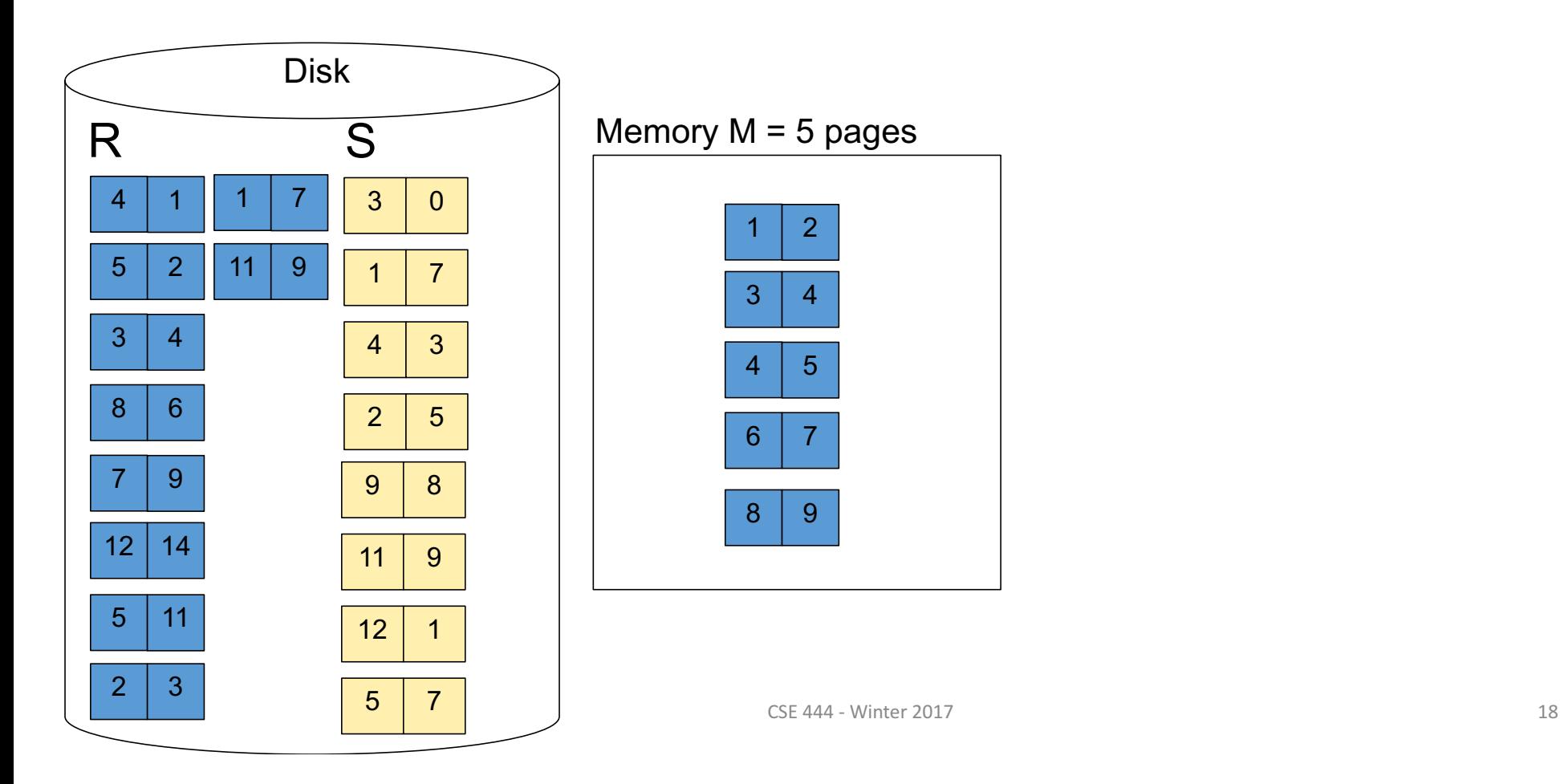

**Step 1:** Read M pages of R and sort in memory, then write to disk

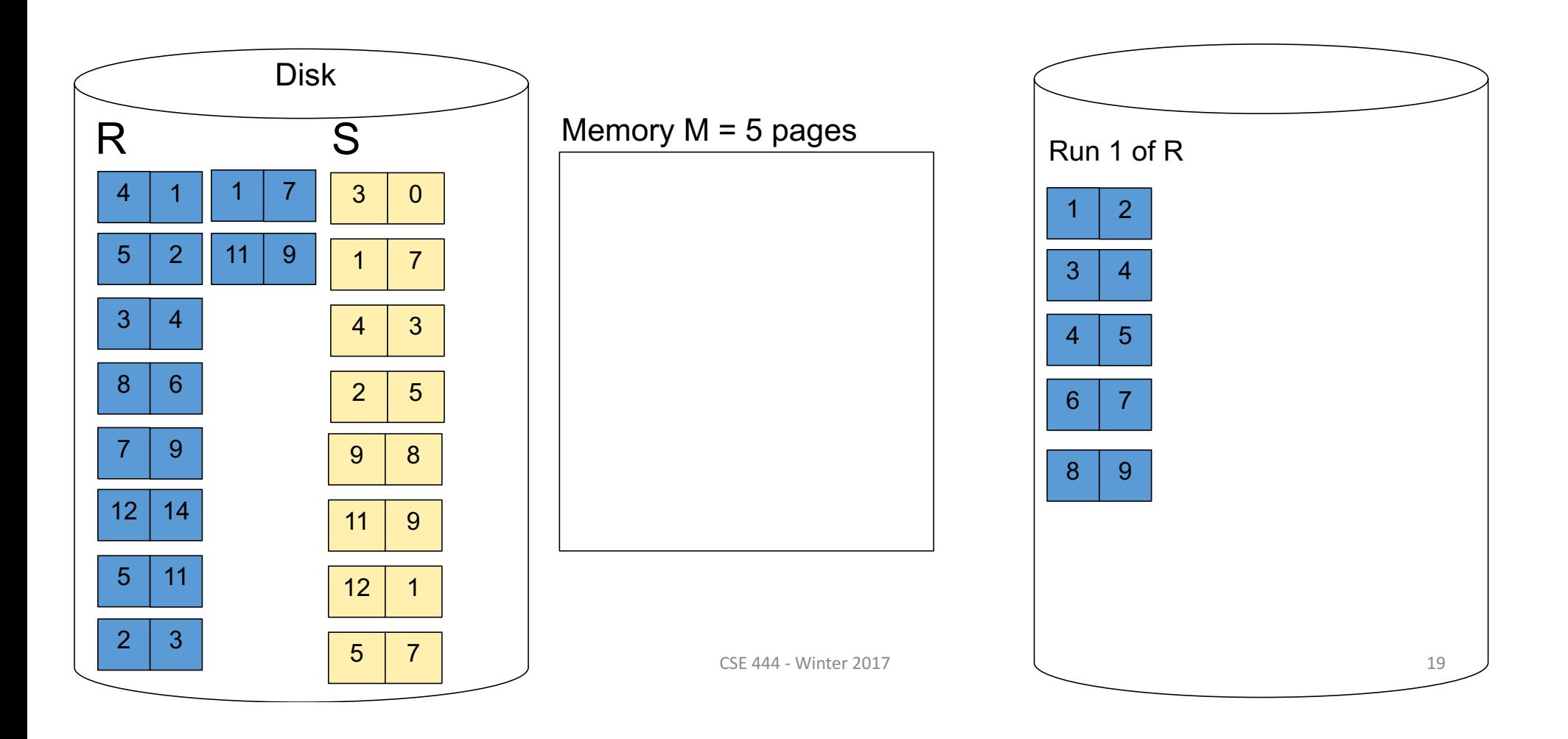

**Step 2:** Repeat for next M pages until all R is processed

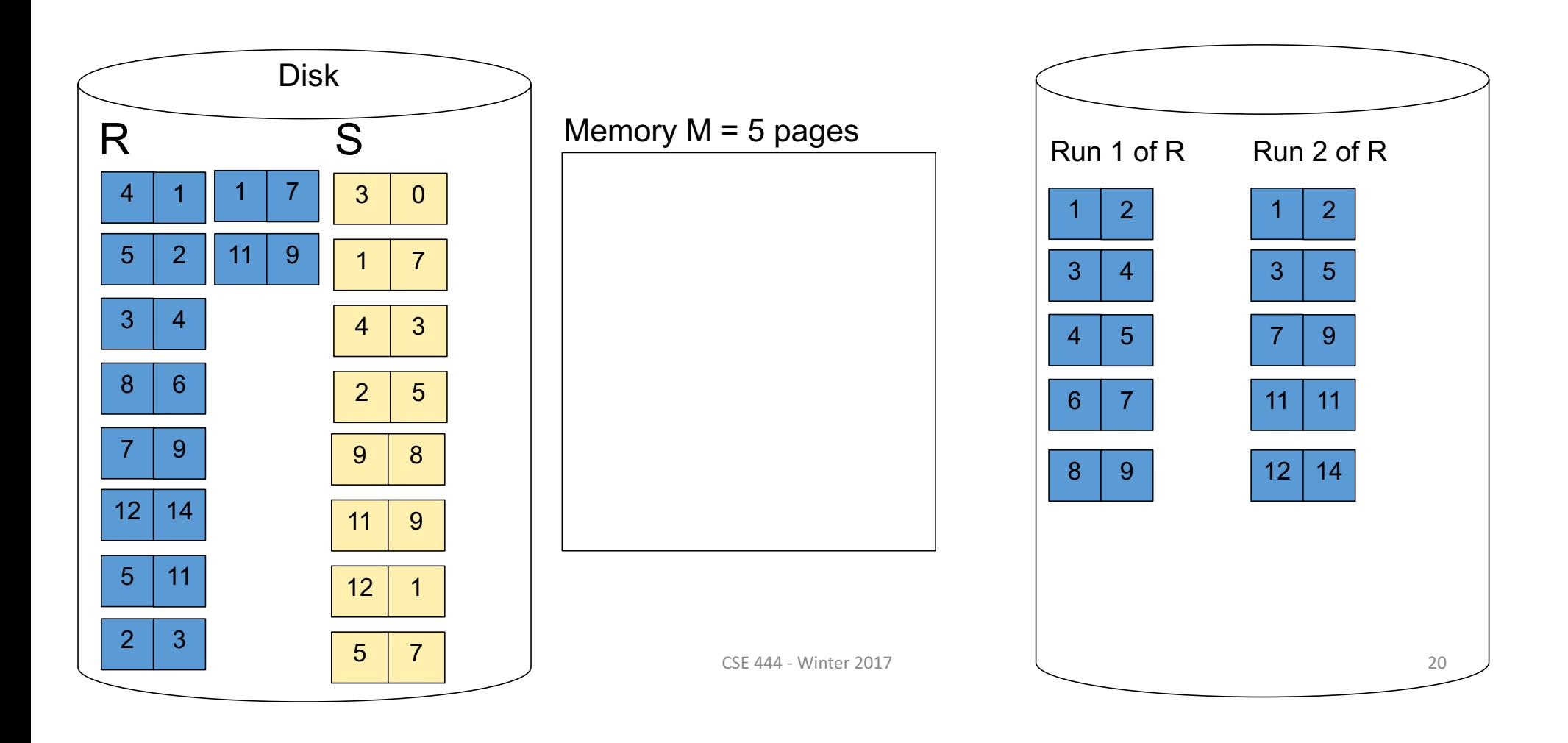

**Step 3:** Do the same with S

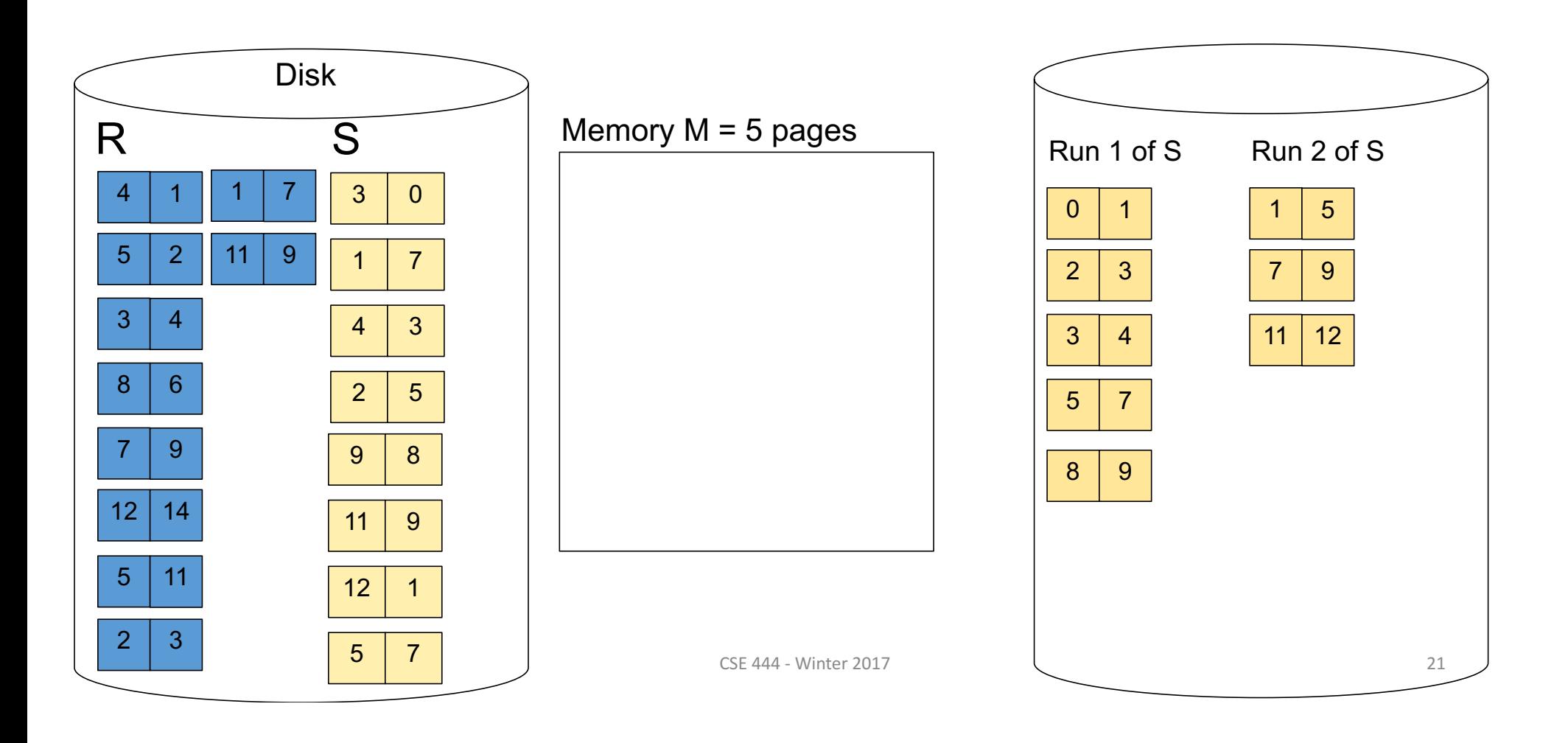

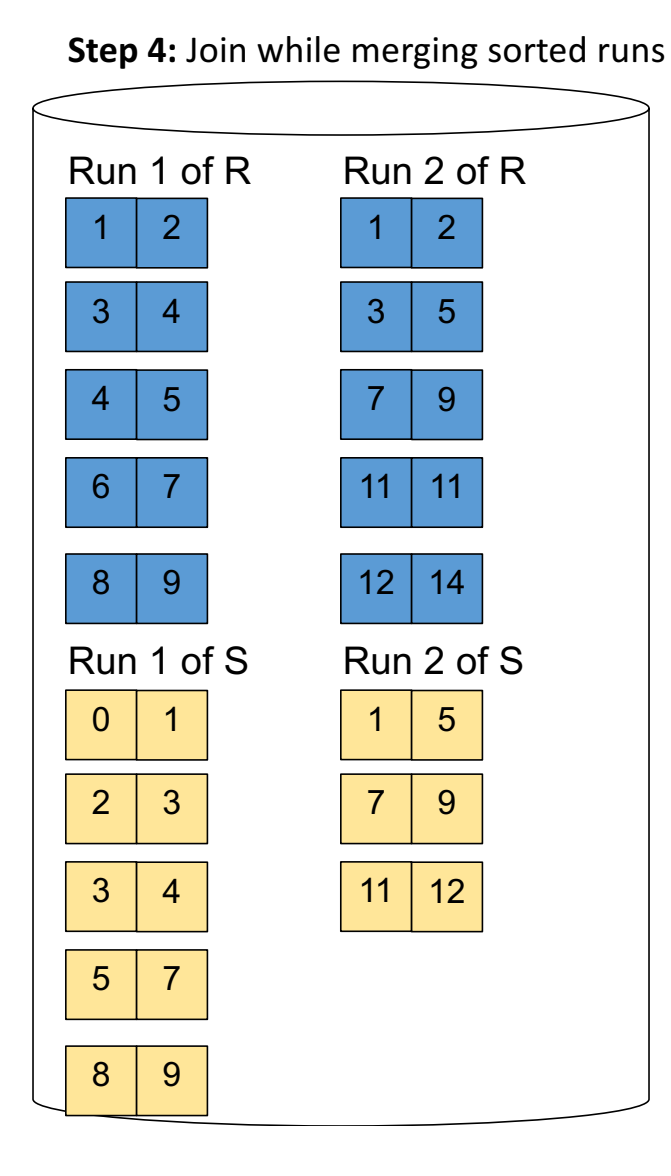

**Total cost:**  $3B(R) + 3B(S)$ 

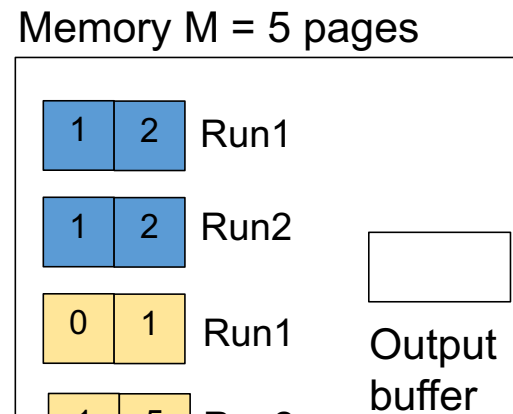

Run2

 $1 \mid 5$ 

Input buffers